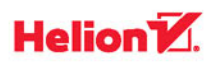

# **Język<br>niemiecki**

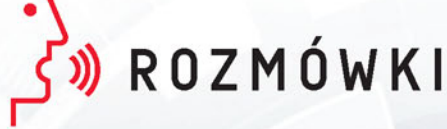

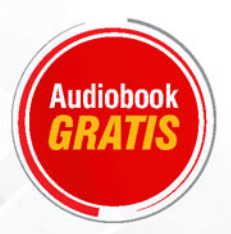

**Marcin Jackiewicz** 

Wszelkie prawa zastrzeżone. Nieautoryzowane rozpowszechnianie całości lub fragmentu niniejszej publikacji w jakiejkolwiek postaci jest zabronione. Wykonywanie kopii metodą kserograficzną, fotograficzną, a także kopiowanie książki na nośniku filmowym, magnetycznym lub innym powoduje naruszenie praw autorskich niniejszej publikacji.

Wszystkie znaki występujące w tekście są zastrzeżonymi znakami firmowymi bądź towarowymi ich właścicieli.

Autor oraz Wydawnictwo HELION dołożyli wszelkich starań, by zawarte w tej książce informacje były kompletne i rzetelne. Nie biorą jednak żadnej odpowiedzialności ani za ich wykorzystanie, ani za związane z tym ewentualne naruszenie praw patentowych lub autorskich. Autor oraz Wydawnictwo HELION nie ponoszą również żadnej odpowiedzialności za ewentualne szkody wynikłe z wykorzystania informacji zawartych w książce.

Redaktor prowadzący: Małgorzata Kulik

Projekt okładki: Jan Paluch

Grafika na okładce została wykorzystana za zgodą Shutterstock.com

Wydawnictwo HELION ul. Kościuszki 1c, 44-100 GLIWICE tel. 32 231 22 19, 32 230 98 63 e-mail: *helion@helion.pl* WWW: *http://helion.pl* (księgarnia internetowa, katalog książek)

Drogi Czytelniku! Jeżeli chcesz ocenić tę książkę, zajrzyj pod adres *http://helion.pl/user/opinie/jniitr* Możesz tam wpisać swoje uwagi, spostrzeżenia, recenzję.

ISBN: 978-83-283-3662-9

Copyright © Helion 2018

Printed in Poland.

[• Kup książkę](http://sensus.pl/page3571U~rf/jniitr)

• Oceń książkę • Oceń książkę

[• Księgarnia internetowa](http://helion.pl/page3571U~r/4CAKF)<br>• Lubię to! » Nasza społeczność • Lubię to! » Nasza społeczność

#### Spis treści

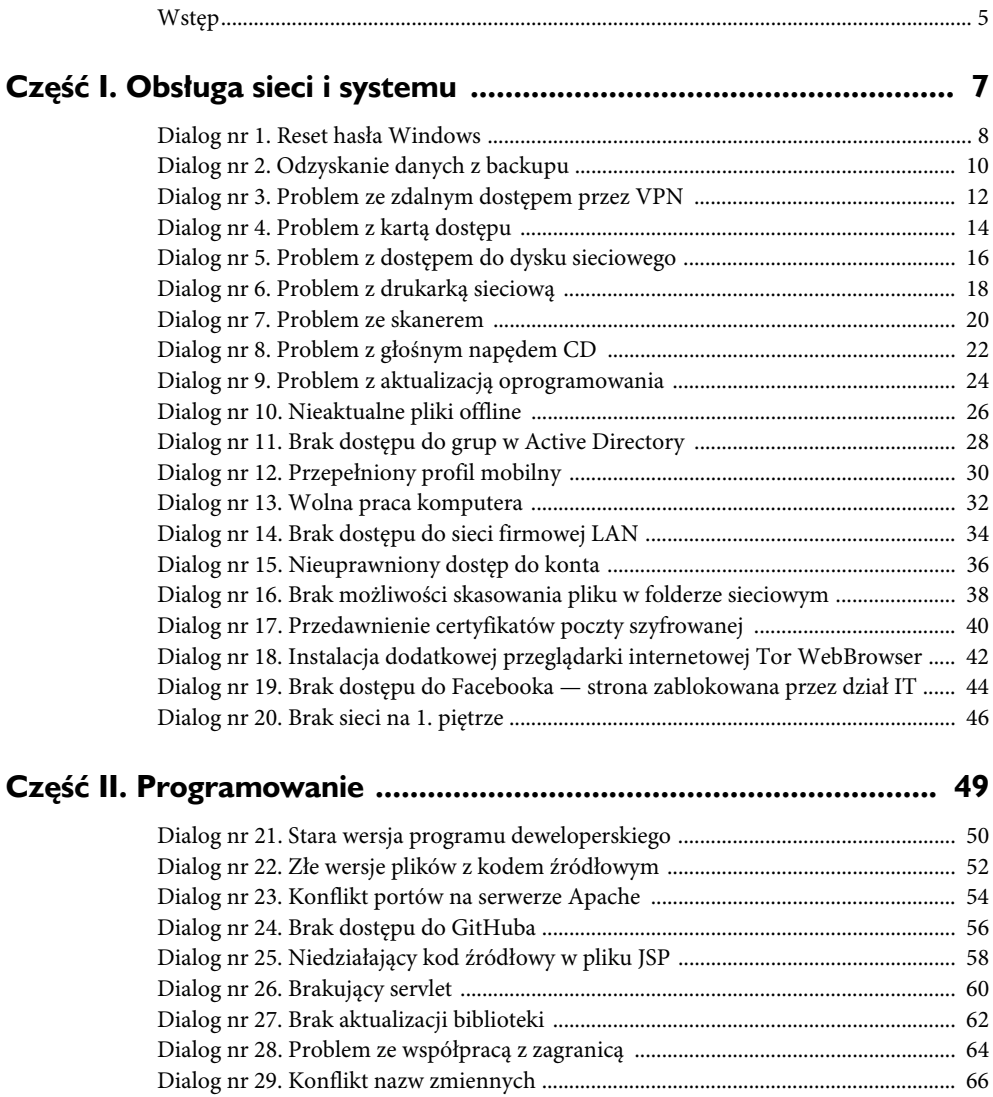

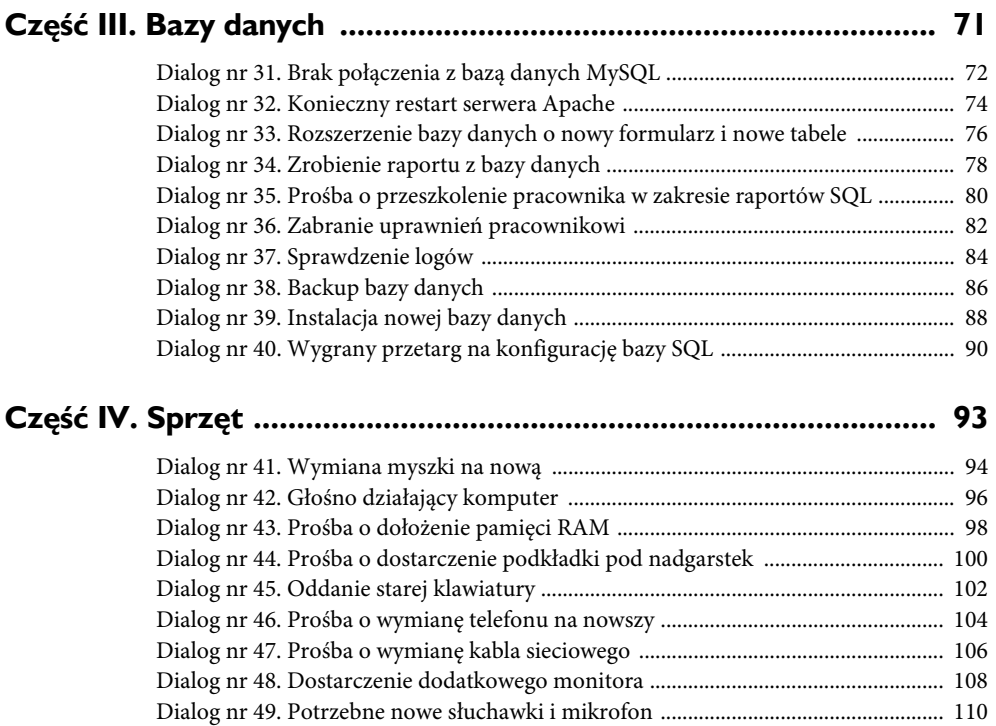

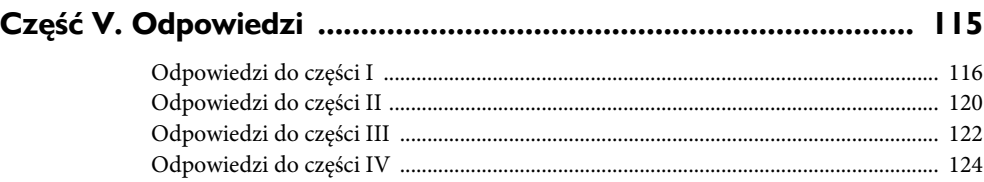

Dialog nr 50. Wypożyczenie laptopa firmowego na konferencję handlową ............. 112

#### **Dialog nr 17. Przedawnienie certyfikatów poczty szyfrowanej**

*IT:* Hallo, Hans Dörner, Helpdesk IT. Wie kann ich Ihnen helfen?

*Kunde:* Guten Tag, ich heiße Sybille Hartmann. Ich habe heute eine E-Mail von unserem Postfachsystem bekommen. Ich wurde informiert, dass in drei Monaten meine Secure E-Mail Zertifikate ihre Gültigkeit verlieren. Was soll ich in dieser Situation machen?

*IT:* Keine Sorgen. Sie sind nicht die einzige Person, die diese E-Mail heute bekommen hat. Wir haben genug Zeit, um ein Prozess der Erneuerung Ihrer Zertifikate zu beginnen. Ein Secure E-Mail Zertifikat hat ein Startdatum und ein Ablaufdatum.

*Kunde:* Kann ich trotzdem meine E-Mails verschlüsseln und sie problemlos rausschicken?

*IT:* Ja, genau.

*Kunde:* Und wann kann man neue Zertifikate bestellen oder — wie man es sagt — erneuern?

*IT:* Das machen wir in zwei Monaten. Jemand aus IT kommt zu Ihnen und macht das zusammen mit Ihnen. Wir installieren neue Zertifikate.

*Kunde:* O.k., danke. Es freut mich.

#### **Na podstawie dialogu proszę odpowiedzieć na poniższe pytania:**

- **1.** Wann verlieren Zertifikate Ihre Gültigkeit?
- **2.** Was für Datum hat ein Secure E-Mail Zertifikat?
- **3.** Wann werden neue Zertifikate erneuert?

#### **Tłumaczenie dialogu na język polski**

*IT:* Witam, Hans Dörner, Helpdesk IT. W czym mogę pomóc?

*Klient:* Dzień dobry, nazywam się Sybille Hartmann. Otrzymałam dzisiaj e-mail z naszego systemu pocztowego. Zostałam poinformowana, że za trzy miesiące moje certyfikaty poczty szyfrowanej stracą ważność. Co powinnam zrobić w tej sytuacji?

*IT:* Proszę się nie martwić. Nie jest pani jedyną osobą, która dzisiaj otrzymała ten e-mail. Mamy dosyć czasu, aby zacząć proces odnowienia pani certyfikatów. Certyfikat poczty szyfrowanej ma datę początkową i datę wygaśnięcia.

*Klient:* Czy mimo to mogę szyfrować maile i bez problemów je wysłać?

*IT:* Tak, dokładnie.

*Klient:* A kiedy można zamówić nowe certyfikaty czy raczej — jak się to mówi — odnowić stare?

*IT:* Zrobimy to za dwa miesiące. Ktoś z IT przyjdzie do pani i zrobi to razem z panią. Zainstalujemy nowe certyfikaty.

*Klient:* OK, dziękuję. Cieszy mnie to.

#### **Zwroty użyte w tekście**

- **die Zertifikate erneuern** odnowić certyfikaty
- **ein Secure E-Mail Zertifikat hat ein Startdatum und ein Ablaufsdatum** — certyfikat poczty szyfrowanej ma datę początkową i datę wygaśnięcia
- **die Gültigkeit verlieren** stracić ważność
- ◆ die E-Mail verschlüsseln szyfrować e-mail

#### **Dialog nr 23. Konflikt portów na serwerze Apache**

*IT:* Guten Tag, Peter Neumann, Helpdesk IT.

*Kunde:* Guten Tag, ich heiße Klaudia Kloss und wollte Apache Server installieren, um einige Tests durchzuführen. Leider startet der Apache Server nicht. Ich weiß nicht, wo das Problem liegt.

*IT:* Der Apache Webserver benutzt voreingestellt die Ports 80 und 443, die auch durch andere Applikationen benutzt werden. Ich schlage vor, z.B., den Port 443 gegen den Port 8443 zu tauschen. Der Port 443 wird normalerweise durch HTTPS verwendet und in so einem Fall ist er dann besetzt. Sie benutzen auch Skype, wenn ich mich nicht irre?

*Kunde:* Ja, Sie haben Recht, ich benutze Skype.

*IT:* Skype benutzt standardmäßig nach der Installation die Ports 80 und 443 als Alternative für eingehende Verbindungen. Diese Option lässt sich aufheben.

*Kunde:* Deshalb verhindert Skype den Apache Server zu starten?

*IT:* Ja, genauso.

*Kunde:* Dann muss ich diese Skype-Einstellung deaktivieren.

*IT:* Machen Sie so bitte und starten Sie den Apache neu.

*Kunde:* Danke für den Hinweis.

*IT:* Bitte sehr.

#### **Na podstawie dialogu proszę odpowiedzieć na poniższe pytania:**

- **1.** Wozu will Kunde den Apache Server installieren?
- **2.** Welche Ports benutzt der Apache voreingestellt?
- **3.** Welche Ports benutzt Skype als Alternative für eingehende Verbindungen?

#### **Tłumaczenie dialogu na język polski**

*IT:* Dzień dobry, Peter Neumann, Helpdesk IT.

*Klient:* Dzień dobry, nazywam się Klaudia Kloss. Chciałam zainstalować Server Apache, aby przeprowadzić pewne testy. Niestety Apache się nie uruchamia. Nie wiem, gdzie leży problem.

*IT:* Server Apache używa domyślnie portów 80 i 443, które są także wykorzystywane przez inne aplikacje. Proponuję, żeby zmieniła pani port 443 na port 8443. Port 443 jest normalnie stosowany przez HTTPS i w tym przypadku jest zajęty. Używa pani także Skype'a, o ile się nie mylę?

*Klient:* Tak, ma pan rację, używam Skype'a.

*IT:* Skype standardowo rezerwuje po instalacji porty 80 i 443 jako alternatywę dla połączeń przychodzących. Tę opcję można wyłączyć w ustawieniach.

*Klient:* Dlatego Skype uniemożliwia uruchomienie Apache'a?

*IT:* Tak, dokładnie.

*Klient:* Czyli muszę dezaktywować te ustawienia Skype'a?

*IT:* Proszę tak zrobić i zrestartować Apache'a.

*Klient:* Dziękuję za wskazówkę.

*IT:* Proszę bardzo.

#### **Zwroty użyte w tekście**

- **Apache Server installieren** instalować serwer Apache
- **Webserver benutzt voreingestellt die Ports 80 und 443** serwer webowy wykorzystuje domyślnie porty 80 i 443
- **Skype benutzt standardmäßig** Skype używa standardowo
- **eine Alternative für eingehende Verbindungen** alternatywa dla połączeń przychodzących
- **eine Option aufheben** anulować opcję
- **die Einstellungen deaktivieren** deaktywować ustawienia
- **Apache neustarten** zrestartować Apache'a

#### **Dialog nr 50. Wypożyczenie laptopa firmowego na konferencję handlową**

*IT:* Guten Tag, Helmut Schulz, IT Abteilung.

*Kunde:* Guten Tag, Ulrike Hoffer. In sieben Tagen nehme ich an einer Handelskonferenz teil. Ich muss dort eine PowerPoint-Präsentation von unserer Firma und unseren Produkten vorstellen. Deshalb brauche ich einen Laptop, am besten mit Internetzugang. Ich habe auf meinem Laptop ganz wichtige Zugangsberechtigungen, deshalb habe ich gedacht, dass die IT für mich einen anderen Laptop nur mit Postfachzugang und Internetzugang vorbereiten könnte.

*IT:* Ja, Sie haben Recht. Sie sollen Ihren Laptop besser nicht mitnehmen. Wir haben mehrere Laptops. Einen kann man reinstallieren. Ich komme zu Ihnen in vier Tagen und zeige alles. Kann es so sein?

*Kunde:* Perfekt, danke sehr. Wir treffen uns also am Freitag.

*IT:* Ja, bis Freitag.

#### **Na podstawie dialogu proszę odpowiedzieć na poniższe pytania:**

- **1.** Wozu braucht Frau Hoffer einen Laptop mit Internetzugang?
- **2.** Wann kommt der IT-Mitarbeiter zu Frau Hofer?
- **3.** Wann treffen sie sich?

#### **Tłumaczenie dialogu na język polski**

*IT:* Dzień dobry, Helmut Schulz, dział IT.

*Klient:* Dzień dobry, Ulrike Hoffer. Za siedem dni biorę udział w konferencji handlowej. Muszę przedstawić tam prezentację w PowerPoincie o naszej firmie i naszych produktach. Dlatego potrzebuję laptopa, najlepiej z dostępem do internetu. Ja mam dosyć ważne uprawnienia dostępu na moim laptopie, dlatego pomyślałam, że dział IT może przygotować dla mnie laptopa tylko z dostępem do poczty i internetu.

*IT:* Tak. Ma pani rację. Nie powinna pani brać swojego laptopa. Mamy jakieś dodatkowe laptopy. Jednego można przeinstalować. Przyjdę do pani za cztery dni i wszystko pokażę. Czy może tak być?

*Klient:* Super, bardzo dziękuję. Spotkajmy się więc w piątek.

*IT:* Dobrze, a zatem do piątku.

#### **Zwroty użyte w tekście**

- **eine PowerPoint-Präsentation vorstellen** przedstawić prezentację w PowerPoincie
- **ein Laptop nur mit Postfachzugang und Internetzugang** laptop tylko z dostępem do poczty i internetu
- **einen Laptop reinstallieren** przeinstalować laptopa

## PROGRAM PARTNERSKI

**GRUPY WYDAWNICZEJ HELION** 

1. ZAREJESTRUJ SIĘ 2. PREZENTUJ KSIĄŻKI **3. ZBIERAJ PROWIZJĘ** 

Zmień swoją stronę WWW w działający bankomat!

#### Dowiedz się więcej i dołącz już dzisiaj! http://program-partnerski.helion.pl

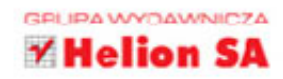

### **Nie taki straszny** niemiecki w IT!

- Współpracujesz z niemieckimi klientami?
- · Myślisz o przeprowadzce za zachodnią granicę?
- · Chcesz poszerzyć swoje umiejętności językowe?

Jeśli choć na jedno z tych pytań odpowiedziałeś twierdzaco, ta książka jest dla Ciebie!

Polscy informatycy dali się światu poznać z jak najlepszej strony, więc świat się o nich upomina. Coraz więcej rodzimych firm współpracuje z europejskimi klientami, dla których podstawowym językiem komunikacji jest niemiecki. Liczne organizacje zza Odry korzystają z outsourcingu świadczonego przez polskich przedsiebiorców. Wielu Polaków planuje rozwijać kariere w branży IT w niemieckich, austriackich lub szwajcarskich firmach. Wszystko to powoduje, że na rynku jest duży popyt na informatyków znających branżowy język niemiecki; niejeden z nich dostrzega też konieczność poznania tego języka w stopniu komunikatywnym.

Jeśli jesteś wśród nich i Ty, siegnii po książke Jezyk niemiecki w IT. Rozmówki. Rozwiniesz dzieki niej swoje umiejetności jezykowe, poznasz branżowe zwroty i terminy wykorzystywane w IT, a także dowiesz sie, jak płynnie odpowiadać na najcześciej zadawane pytania i prawidłowo formułować własne. Ułożone tematycznie rozmówki pozwolą Ci nie tylko podszlifować niemiecki i poszerzyć słownictwo, lecz także poznać kulture pracy w niemieckojezycznej firmie. Pytania do dialogów rozwiążą Ci jezyk, a tłumaczenia rozwieją wszelkie wątpliwości dotyczące przedstawionych treści. Praktyczny sposób prezentacji i wieloletnie doświadczenie autora zapewnia Ci niezbedna pewność siebie.

- · Dialogi z życia wzięte, dotyczące różnych zagadnień z branży IT
- Rozmówki na praktyczne tematy poruszane w firmach
- · Specialistyczne słownictwo i kontekst, w jakim jest używane
- · Pytania pozwalające sprawdzić zrozumienie treści
- · Tłumaczenia dialogów wyjaśniające watpliwości
- · Zwroty przydatne w karierze zawodowej i życiu codziennym

#### Poznaj informatyczny język niemiecki od strony praktycznej!

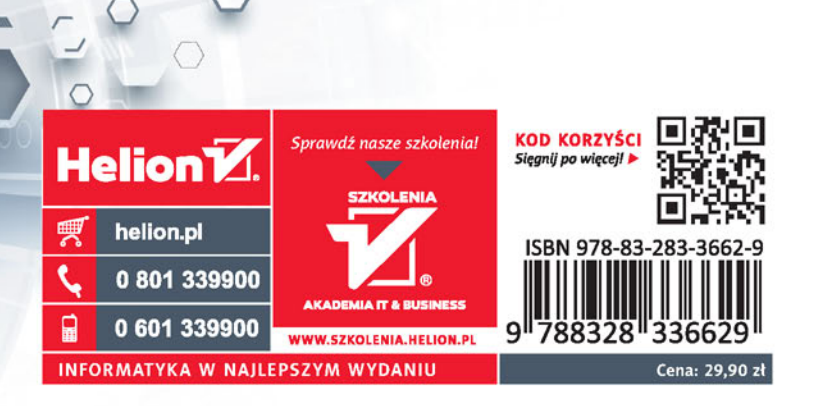